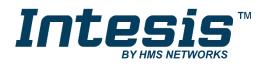

# **BACnet Server**

LonWorks

## **USER MANUAL**

Issue date: 06/2020 r1.3 ENGLISH

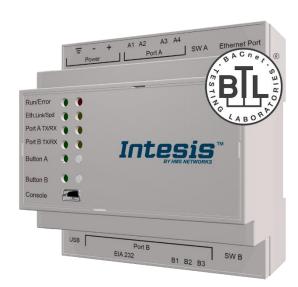

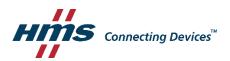

# **Important User Information**

### Disclaimer

The information in this document is for informational purposes only. Please inform HMS Industrial Networks of any inaccuracies or omissions found in this document. HMS Industrial Networks disclaims any responsibility or liability for any errors that may appear in this document.

HMS Industrial Networks reserves the right to modify its products in line with its policy of continuous product development. The information in this document shall therefore not be construed as a commitment on the part of HMS Industrial Networks and is subject to change without notice. HMS Industrial Networks makes no commitment to update or keep current the information in this document.

The data, examples and illustrations found in this document are included for illustrative purposes and are only intended to help improve understanding of the functionality and handling of the product. In view of the wide range of possible applications of the product, and because of the many variables and requirements associated with any particular implementation, HMS Industrial Networks cannot assume responsibility or liability for actual use based on the data, examples or illustrations included in this document nor for any damages incurred during installation of the product. Those responsible for the use of the product must acquire sufficient knowledge in order to ensure that the product is used correctly in their specific application and that the application meets all performance and safety requirements including any applicable laws, regulations, codes and standards. Further, HMS Industrial Networks will under no circumstances assume liability or responsibility for any problems that may arise as a result from the use of undocumented features or functional side effects found outside the documented scope of the product. The effects caused by any direct or indirect use of such aspects of the product are undefined and may include e.g. compatibility issues and stability issues.

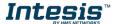

Gateway for the integration of LonWorks devices into BACnet MSTP or BACnet IP enabled monitoring and control systems.

| ORDER CODE      | LEGACY ORDER CODE |
|-----------------|-------------------|
| INBACLON1000000 | IBBACLON1000000   |
| INBACLON2500000 | IBBACLON2500000   |
| INBACLON6000000 | IBBACLON6000000   |
| INBACLON1K20000 | IBBACLON1K20000   |
| INBACLON3K00000 | IBBACLON3K00000   |

# **INDEX**

| 1 |                | ion                                                                 |    |
|---|----------------|---------------------------------------------------------------------|----|
|   |                | oduction                                                            |    |
|   |                | ctionality                                                          |    |
|   |                | eway's capacity                                                     |    |
| 2 |                | Implementation Conformance Statement                                |    |
|   |                | Cnet Standardized Device Profile (Annex L):                         |    |
|   |                | mentation Capability:                                               |    |
|   |                | a Link Layer Options:                                               |    |
|   |                | rice Address Binding:                                               |    |
|   |                | working Options:                                                    |    |
|   |                | aracter Sets Supported                                              |    |
|   |                | eway                                                                |    |
| 3 |                | Interoperability Building Blocks Supported (BIBBs)                  |    |
|   | 3.1 Data       | a Sharing BIBBs                                                     | 10 |
|   |                | rm and Event Management BIBBs                                       |    |
|   |                | eduling BIBBs                                                       |    |
|   |                | nding BIBBs                                                         |    |
|   |                | work Management BIBBs                                               |    |
|   |                | rice Management BIBBs                                               |    |
|   |                | Types                                                               |    |
| 5 |                |                                                                     |    |
|   |                | ported Object Types                                                 |    |
|   |                | ects and properties                                                 |    |
|   | 5.2.1          | INBACLON0000 (Device Object Type)                                   |    |
|   | 5.2.2          | Analog Input Object Type                                            |    |
|   | 5.2.3          | Analog Output Object Type                                           |    |
|   | 5.2.4          | Analog Value Object Type                                            |    |
|   | 5.2.5          | Binary Input Object Type                                            |    |
|   | 5.2.6          | Binary Output Object Type                                           |    |
|   | 5.2.7          | Binary Value Object Type                                            |    |
|   | 5.2.8<br>5.2.9 | Multistate Input Object Type  Multistate Output Object Type         |    |
|   | 5.2.9          | Multistate Value Object Type                                        |    |
|   | 5.2.10         | Calendar Object Type                                                |    |
|   |                | Schedule Object Type                                                |    |
|   |                | Notification Class Object Type                                      |    |
|   |                | Trend Log Object Type                                               |    |
|   |                | Trend Log Multiple Object Type                                      |    |
| 6 |                | ions                                                                |    |
|   | 6.1 Pov        | vering the device                                                   | 32 |
|   |                | nection to BACnet                                                   |    |
|   | 6.2.1          | BACnet IP                                                           |    |
|   | 6.2.2          | BACnet MSTP                                                         |    |
|   | -              | nnection to LonWorks                                                |    |
|   | 6.3.1          | LonWorks FT-10                                                      |    |
|   | 6.4 Cor        | nnection to the configuration tool                                  | 33 |
| 7 | Set-up p       | rocess and troubleshooting                                          | 34 |
|   | 7.1 Pre-       | -requisites                                                         | 34 |
|   | 7.2 Inte       | sis MAPS. Configuration & monitoring tool for Intesis BACnet series | 34 |
|   | 7.2.1          | Introduction                                                        |    |
|   | 7.2.2          | Connection                                                          |    |
|   | 7.2.3          | Configuration tab                                                   |    |
|   | 7.2.4          | Signals                                                             |    |
|   | 7.2.5          | Sending the configuration to Intesis                                |    |
|   | 7.2.6          | Diagnostic                                                          |    |
|   |                | -up procedure                                                       |    |
| 8 | Electrica      | Il & Mechanical Features                                            | 39 |

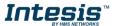

| 9 Dimensions                                                  | 40 |
|---------------------------------------------------------------|----|
| 10 Annex A – Quick reference for LonWorks setup parameters    | 41 |
| 10.1 LON General Configuration                                |    |
| 10.2 LON Devices Configuration                                |    |
| 10.3 User-defined Network Variable Types (UNVT) Configuration | 43 |

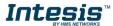

#### **Description** 1

### Introduction

This document describes the integration of Lonworks (LON) into BACnet MSTP or BACnet IP compatible devices and systems using the Intesis BACnet Server - LonWorks gateway.

The aim of this integration is to make accessible LON system signals and resources from a BACnet based control system or device, as if it was a part of the own BACnet system and vice-versa.

The gateway acts as a BACnet/IP Server or BACnet MSTP device in its BACnet interface, allowing other BACnet devices to perform subscription (COV) requests and reads/writes to its internal points. From the LON system point of view, Intesis acts as a LON client device in its LON interface. The readings of the LON device(s) is performed by Intesis by automatic continuous polling.

Configuration is carried out using the configuration software Intesis™ MAPS.

This document assumes that the user is familiar with BACnet and LON technologies and their technical terms.

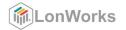

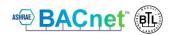

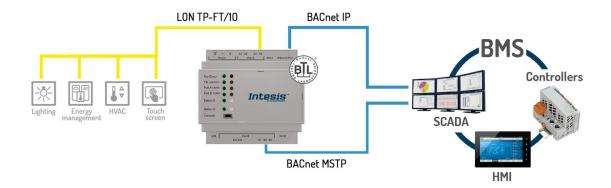

Integration of LonWorks devices to BACnet IP or MSTP control and monitoring systems

### 1.2 Functionality

From the LON system point of view, after the start up process, Intesis reads continuously the points configured to be read in the LON devices and updates in its memory all the values received from the LON system.

From the BACnet system point of view, after the start up process, the gateway listens for any subscription (COV) request, serves any polling request, or performs any writing request of its internal points received from the BACnet system. The values received from BACnet are immediately written in the associated LON network variable (nv) of the corresponding LON device.

All the LON nv's in the LON device are associated to a BACnet object, with this, all the LON system (all the devices) is seen as a single BACnet device with many objects from the BACnet system point of view, each object corresponding to a LON nv.

When a new value is read from LON for a given nv, the new value is updated in the gateway's memory and, if this signal is associated to a BACnet active subscription then the new value will be sent to the subscripted BACnet device(s).

In the continuous polling of the LON devices, if a non-response of the BACnet device is detected, the corresponding virtual signal inside Intesis will be activated indicating communication error with the LON device. These virtual signals indicating communication status in real time with the LON devices are also accessible from BACnet, like the rest of the points of the gateway.

#### 1.3 Gateway's capacity

Intesis capacity is listed below:

| Element                                             | 100<br>version | 250<br>version | 600<br>version | 1200<br>version | 3000<br>version | Notes                                                                                        |  |  |
|-----------------------------------------------------|----------------|----------------|----------------|-----------------|-----------------|----------------------------------------------------------------------------------------------|--|--|
| Type of BACnet devices                              | IP / MSTP      |                |                |                 |                 | Communication with BACnet IP and MSTP                                                        |  |  |
| Number of BACnet<br>Objecs                          | 100            | 250            | 600            | 1200            | 3000            | Maximum number of points that can be defined in the virtual BACnet device inside the gateway |  |  |
| Number of BACnet<br>Subscriptions (COV)<br>requests | 200            | 500            | 1200           | 2400            | 6000            | Maximum number of BACnet subscriptions (COV) requests accepted by the gateway                |  |  |
| Type of LonWorks slave devices                      |                | LonWorks FT-10 |                |                 |                 | Those supporting LonWorks Free Topology channel (FT-10)                                      |  |  |

# **Protocol Implementation Conformance Statement**

| BA | Cnet | Prot | ocol | Impl | lemen | tatio | n C | Con | form | nance | St | atem | ent | (P | ICS | 5) |
|----|------|------|------|------|-------|-------|-----|-----|------|-------|----|------|-----|----|-----|----|
|----|------|------|------|------|-------|-------|-----|-----|------|-------|----|------|-----|----|-----|----|

| Date: | 20 | 19- | 01 | -02 |
|-------|----|-----|----|-----|
|-------|----|-----|----|-----|

Vendor Name: HMS Industrial Networks S.L.U

Product Name: INBACLON---0000

**Product Model Number: INBACLON---0000** 

**Application Software Version: 1.0** Firmware Revision: 1.0.0.0 **BACnet Protocol Revision: 14** 

### **Product Description:**

LonWorks - BACnet MS/TP & BACnet IP Gateway

Abstraction of LonWorks Network Variables as BACnet Objects.

| 2.1 | <b>BACnet Standardized Device Profile</b> | (Annex L | ). |
|-----|-------------------------------------------|----------|----|
|     |                                           |          |    |

| 2.3 | Dat         | ta Link Layer Options:                                                                                              |
|-----|-------------|----------------------------------------------------------------------------------------------------|
|     | _           | mented request supported No Size · 16 · Mo No Size · 16 · Window Size · 16 · No No No No No No No No No No No No No |
| 2.2 | Seg         | gmentation Capability:                                                                                              |
|     |             | itional BACnet Interoperability Building Blocks Supported (Annex K): erence of BIBBs List                           |
|     |             | BACnet Smart Actuator (B-SA)                                                                                        |
|     |             | BACnet Smart Sensor (B-SS)                                                                                          |
|     |             | BACnet Application Specific Controller (B-ASC)                                                                      |
|     | $\boxtimes$ | BACnet Advanced Application Controller (B-AAC)                                                                      |
|     |             | BACnet Building Controller (B-BC)                                                                                   |
|     |             | BACnet Operator Workstation (B-OWS)                                                                                 |

| $\boxtimes$ | BACnet IP, (Annex J)                                                            |
|-------------|---------------------------------------------------------------------------------|
|             | BACnet IP, (Annex J), Foreign Device                                            |
|             | ISO 8802-3, Ethernet (Clause 7)                                                 |
|             | ANSI/ATA 878.1, 2.5 Mb. ARCNET (Clause 8)                                       |
|             | ANSI/ATA 878.1, RS-485 ARCNET (Clause 8), baud rate(s)                          |
| $\boxtimes$ | MS/TP master (Clause 9), baud rate(s): 9600, 19200, 38400, 57600, 76800, 115200 |
|             | MS/TP slave (Clause 9), baud rate(s):                                           |
|             | Point-To-Point, EIA 232 (Clause 10), baud rate(s):                              |
|             | Point-To-Point, modem, (Clause 10), baud rate(s):                               |
|             | LonTalk, (Clause 11), medium:                                                   |
|             | Other:                                                                          |

| 2.4 | Device Address | Binding: |
|-----|----------------|----------|
|     |                |          |

|       |                                          |                                                                                                    | ary for two-way communication with                                                                                                    |
|-------|------------------------------------------|----------------------------------------------------------------------------------------------------|----------------------------------------------------------------------------------------------------|
| Net   | working Option                           | s:                                                                                                    |                                                                                                    |
|       | Annex H, BACnet To<br>BACnet/IP Broadcas | unneling Router over IP st Management Device (BBMD)                                                                                          |                                                                                                    |
| Cha   | aracter Sets Sup                         | pported                                                                                                    |                                                                                                    |
| Indic | ating support for mult                   | iple character sets does not imply                                                                                                    | that they can all be supported simultaneously.                                                                                                    |
|       |                                          | <ul><li>☐ IBM™/Microsoft™ DBCS</li><li>☐ ISO 10646 (UCS-4)</li></ul>                                                                         | ☐ ISO 8859-1<br>☐ JIS X 0208                                                                                                    |
|       | MS/                                      | MS/TP slaves and certain  Networking Option  Router, Clause 6 - L Annex H, BACnet Tu BACnet/IP Broadcas Does the BBMD su  Character Sets Sup | Does the BBMD support registrations by Foreign Dev  **Character Sets Supported**  Indicating support for multiple character sets does not imply  SO 10646 (UTF-8) □ IBM™/Microsoft™ DBCS |

### Gateway

If this product is a communication gateway, describe the types of non-BACnet equipment/network(s) that the gateway supports:

LonWorks FT-10 networks / devices.

#### **BACnet Interoperability Building Blocks Supported (BIBBs)** 3

## 3.1 Data Sharing BIBBs

| BIBB Type |                                        | Active | BACnet Service             | Initiate    | Execute     |
|-----------|----------------------------------------|--------|----------------------------|-------------|-------------|
| DS-RP-A   | Data Sharing-ReadProperty–A            |        | ReadProperty               | $\boxtimes$ |             |
| DS-RP-B   | Data Sharing-ReadProperty–B            |        | ReadProperty               |             |             |
| DS-RPM-A  | Data Sharing-ReadPropertyMultiple–A    |        | ReadPropertyMultiple       |             |             |
| DS-RPM-B  | Data Sharing-ReadPropertyMultiple–B    |        | ReadPropertyMultiple       |             |             |
| DS-RPC-A  | Data Sharing-ReadPropertyConditiona-A  |        | ReadPropertyConditional    |             |             |
| DS-RPC-B  | Data Sharing-ReadPropertyConditional-B |        | ReadPropertyConditional    |             |             |
| DS-WP-A   | Data Sharing-WriteProperty-A           |        | WriteProperty              |             |             |
| DS-WP-B   | Data Sharing-WriteProperty-B           |        | WriteProperty              |             |             |
| DS-WPM-A  | Data Sharing-WritePropertyMultiple–A   |        | WritePropertyMultiple      | $\boxtimes$ |             |
| DS-WPM-B  | Data Sharing-WritePropertyMultiple–B   |        | WritePropertyMultiple      |             |             |
|           |                                        |        | SubscribeCOV               |             |             |
| DS-COV-A  | Data Sharing-COV-A                     |        | ConfirmedCOVNotification   |             |             |
|           |                                        |        | UnconfirmedCOVNotification |             | $\square$   |
|           |                                        |        | SubscribeCOV               |             |             |
| DS-COV-B  | Data Sharing-COV-B                     |        | ConfirmedCOVNotification   | $\boxtimes$ |             |
|           |                                        |        | UnconfirmedCOVNotification | $\boxtimes$ |             |
|           |                                        |        | SubscribeCOVProperty       |             |             |
| DS-COVP-A | Data Sharing-COVP-A                    |        | ConfirmedCOVNotification   |             | $\boxtimes$ |
|           |                                        |        | UnconfirmedCOVNotification |             |             |
|           |                                        |        | SubscribeCOVProperty       |             |             |
| DS-COVP-B | Data Sharing-COVP-B                    |        | ConfirmedCOVNotification   |             |             |
|           |                                        |        | UnconfirmedCOVNotification |             |             |
| DS-COVU-A | Data Sharing-COV-Unsubscribed–A        |        | UnconfirmedCOVNotification |             |             |
| DS-COVU-B | Data Sharing-COV- Unsubscribed -B      |        | UnconfirmedCOVNotification |             |             |

### 3.2 Alarm and Event Management BIBBs

| BIBB Type |                                          | Active      | BACnet Service               | Initiate    | Execute   |
|-----------|------------------------------------------|-------------|------------------------------|-------------|-----------|
| AE-N-A    | Alarm and Event-Notification–A           |             | ConfirmedEventNotification   |             | $\square$ |
| AE-IN-A   | Alaim and Event-Notification—A           |             | UnconfirmedEventNotification |             |           |
| AE-N-I-B  | Alarm and Event-Notification Internal–B  | $\boxtimes$ | ConfirmedEventNotification   |             |           |
| AE-IN-I-D | Alaim and Event-Notification Internal—B  |             | UnconfirmedEventNotification |             |           |
| AE-N-E-B  | Alarm and Event-Notification External–B  |             | ConfirmedEventNotification   | $\boxtimes$ |           |
| AE-IN-E-D | Alaini and Event-Notification External—B |             | UnconfirmedEventNotification | $\boxtimes$ |           |
| AE-ACK-A  | Alarm and Event-ACK-A                    |             | AcknowledgeAlarm             | $\boxtimes$ |           |
| AE-ACK-B  | Alarm and Event-ACK-B                    |             | AcknowledgeAlarm             |             |           |
| AE-ASUM-A | Alarm and Event-Alarm Summary–A          |             | GetAlarmSummary              | $\boxtimes$ |           |
| AE-ASUM-B | Alarm and Event-Alarm Summary–B          |             | GetAlarmSummary              |             |           |
| AE-ESUM-A | Alarm and Event-Enrollment Summary-A     |             | GetEnrollmentSummary         | $\boxtimes$ |           |
| AE-ESUM-B | Alarm and Event-Enrollment Summary-B     |             | GetEnrollmentSummary         |             |           |
| AE-INFO-A | Alarm and Event-Information–A            |             | GetEventInformation          | $\boxtimes$ |           |
| AE-INFO-B | Alarm and Event-Information–B            |             | GetEventInformation          |             |           |
| AE-LS-A   | Alarm and Event-LifeSafety-A             |             | LifeSafetyOperation          | $\boxtimes$ |           |
| AE-LS-B   | Alarm and Event-LifeSafety-B             |             | LifeSafetyOperation          |             |           |

# 3.3 Scheduling BIBBs

| BIBB Type |                                                                                                    | Active | <b>BACnet Service</b> | Initiate | Execute |
|-----------|----------------------------------------------------------------------------------------------------|--------|-----------------------|----------|---------|
| SCHED-A   | Scheduling–A<br>(must support DS-RP-A and DS-WP-A)                                                             |        |                       |          |         |
| SCHED-I-B | Scheduling-Internal–B<br>(shall support DS-RP-B and DS-WP-B)<br>(shall also support ether DM-TS-B or DS-UTC-B) |        |                       |          |         |
| SCHED-E-B | Scheduling-External–B<br>(shall support SCHED-I-B and DS-WP-A)                                                 |        |                       |          |         |

# 3.4 Trending BIBBs

| BIBB Type |                                                    | Active      | BACnet Service             | Initiate    | Execute     |
|-----------|----------------------------------------------------|-------------|----------------------------|-------------|-------------|
| T-VMT-A   | Trending - Viewing and Modifying Trends-A          |             | ReadRange                  | $\boxtimes$ |             |
| T-VMT-I-B | Trending - Viewing and Modifying Trends Inernal-B  | $\boxtimes$ | ReadRange                  |             | $\boxtimes$ |
| T-VMT-E-B | Trending - Viewing and Modifying Trends External-B |             | ReadRange                  |             | $\boxtimes$ |
| T-ATR-A   | Trending - Automated Trend Retrieval–A             |             | ConfirmedEventNotification |             | $\boxtimes$ |
| I-AIR-A   |                                                    |             | ReadRange                  | $\boxtimes$ |             |
| T-ATR-B   | Tree dies. Automoted Tree d Detrieval D            | $\boxtimes$ | ConfirmedEventNotification | $\boxtimes$ |             |
| I-AIK-D   | Trending - Automated Trend Retrieval–B             | $\boxtimes$ | ReadRange                  |             | $\boxtimes$ |

## 3.5 Network Management BIBBs

| BIBB Type        |                                               | Active | <b>BACnet Service</b>                | Initiate    | Execute     |
|------------------|-----------------------------------------------|--------|--------------------------------------|-------------|-------------|
| NM-CE-A          | Network Management - Connection               |        | Establish-Connection-To-<br>Network  | $\boxtimes$ |             |
| NW-CL-A          | Establishment–A                               |        | Disconnect-Connection-To-<br>Network | $\boxtimes$ |             |
| NM-CE-B          | Network Management - Connection               |        | Establish-Connection-To-<br>Network  |             |             |
| Establishment– B | Establishment- B                              |        | Disconnect-Connection-To-<br>Network |             |             |
|                  | Network Management - Router Configuration–A   |        | Who-Is-Router-To-Network             | $\boxtimes$ |             |
|                  |                                               |        | I-Am-Router-To-Network               |             | $\boxtimes$ |
| NM-RC-A          |                                               |        | I-Could-Be-Router-To-<br>Network     |             |             |
|                  |                                               |        | Initialize-Routing-Table             | $\boxtimes$ |             |
|                  |                                               |        | Initialize-Routing-Table-Ack         |             | $\boxtimes$ |
|                  |                                               |        | Who-Is-Router-To-Network             | $\boxtimes$ | $\boxtimes$ |
| NM-RC-B          | Notwork Management - Bouter Configuration - B |        | I-Am-Router-To-Network               | $\boxtimes$ | $\boxtimes$ |
| INIVI-RU-D       | Network Management - Router Configuration–B   |        | Initialize-Routing-Table             |             |             |
|                  |                                               |        | Initialize-Routing-Table-Ack         |             |             |

#### 3.6 Device Management BIBBs

| ВІВВ Тур  | e                                                  | Active            | BACnet Service             | Initiate | Execute |
|-----------|----------------------------------------------------|-------------------|----------------------------|----------|---------|
|           |                                                    |                   | Who-Is                     |          |         |
| DM-DDB-A  | Device Management - Dynamic Device Binding–A       |                   | I-Am                       |          |         |
|           |                                                    |                   | Who-Is                     |          |         |
| DM-DDB-B  | Device Management - Dynamic Device Binding–B       |                   | I-Am                       |          |         |
| D14 D0D 4 |                                                    |                   | Who-Has                    |          |         |
| DM-DOB-A  | Device Management - Dynamic Object Binding–A       |                   | I-Have                     |          |         |
|           |                                                    |                   | Who-Has                    |          |         |
| DM-DOB-B  | Device Management - Dynamic Object Binding–B       |                   | I-Have                     |          |         |
| DM-DCC-A  | Device Management - DeviceCommunicationControl-A   |                   | DeviceCommunicationControl |          |         |
| DM-DCC-B  | Device Management - DeviceCommunicationControl-B   |                   | DeviceCommunicationControl |          |         |
|           |                                                    |                   | ConfirmedPrivateTransfer   |          |         |
| DM-PT-A   | Device Management - PrivateTransfer–A              |                   | UnconfirmedPrivateTransfer |          |         |
|           |                                                    |                   | ConfirmedPrivateTransfer   |          |         |
| DM-PT-B   | Device Management - PrivateTransfer–B              |                   | UnconfirmedPrivateTransfer |          |         |
|           |                                                    |                   | ConfirmedTextMessage       |          |         |
| DM-TM-A   | Device Management - Text Message–A                 |                   | UnconfirmedTextMessage     |          |         |
|           |                                                    |                   | ConfirmedTextMessage       |          |         |
| DM-TM-B   | Device Management - Text Message–B                 |                   | UnconfirmedTextMessage     |          |         |
| DM-TS-A   | Device Management - TimeSynchronization–A          |                   | TimeSynchronization        |          |         |
| DM-TS-B   | Device Management - TimeSynchronization–B          |                   | TimeSynchronization        |          |         |
| DM-UTC-A  | Device Management - UTCTimeSynchronization—A       |                   | UTCTimeSynchronization     |          |         |
| DM-UTC-B  | Device Management - UTCTimeSynchronization–B       | Ħ                 | UTCTimeSynchronization     |          |         |
| DM-RD-A   | Device Management - ReinitializeDevice–A           | Ħ                 | ReinitializeDevice         |          |         |
| DM-RD-B   | Device Management - ReinitializeDevice–B           |                   | ReinitializeDevice         |          |         |
|           |                                                    |                   | AtomicReadFile             |          |         |
|           |                                                    |                   | AtomicWriteFile            |          |         |
| DM-BR-A   | Device Management - Backup and Restore–A           | Ħ                 | CreateObject               |          |         |
|           |                                                    | Ħ                 | ReinitializeDevice         |          |         |
|           |                                                    | Ħ                 | AtomicReadFile             | i ii     |         |
| DM-BR-B   | Device Management - Backup and Restore–B           | Ħ                 | AtomicWriteFile            |          |         |
|           |                                                    | Ħ                 | ReinitializeDevice         |          |         |
| DM-R-A    | Device Management - Restart–A                      | Ħ                 | UnconfimedCOVNotification  |          |         |
| DM-R-B    | Device Management - Restart–B                      | Ħ                 | UnconfimedCOVNotification  |          |         |
|           |                                                    | Ħ                 | AddListElement             |          |         |
| DM-LM-A   | Device Management - List Manipulation–A            |                   | RemoveListElement          |          |         |
|           |                                                    |                   | AddListElement             |          |         |
| DM-LM-B   | Device Management - List Manipulation–B            | 一一                | RemoveListElement          |          |         |
|           |                                                    |                   | CreateObject               |          | Π̈́     |
| DM-OCD-A  | Device Management - Object Creation and Deletion–A | 一百                | DeleteObject               |          | ΠĦ      |
|           |                                                    |                   | CreateObject               |          |         |
| DM-OCD-B  | Device Management - Object Creation and Deletion–B |                   | DeleteObject               |          |         |
|           |                                                    |                   | VT-Open                    |          | Π̈́     |
| DM-VT-A   | Device Management - Virtual Terminal-A             |                   | VT-Close                   |          |         |
|           |                                                    |                   | VT-Data                    |          |         |
|           |                                                    |                   | VT-Open                    |          |         |
| DM VT D   | Davis Management Vintual Tamaia I B                | $\vdash = \vdash$ |                            | _=       |         |
| DM-VT-B   | Device Management - Virtual Terminal–B             |                   | VT-Close                   |          |         |

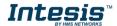

# **Service Types**

| Service type                | Service name                 | Supported   | Remarks |
|-----------------------------|------------------------------|-------------|---------|
|                             | AcknowledgeAlarm             |             |         |
|                             | ConfirmedCOVNotification     |             |         |
| Alarm and Event             | ConfirmedEventNotification   |             |         |
| Services                    | GetAlarmSummary              | $\boxtimes$ |         |
|                             | GetEnrollmentSummary         |             |         |
|                             | SubscribeCOV                 |             |         |
| File Access Services        | AtomicReadFile               |             |         |
| File Access Services        | AtomicWriteFile              |             |         |
|                             | AddListElement               |             |         |
|                             | RemoveListElement            |             |         |
|                             | CreateObject                 |             |         |
|                             | DeleteObject                 |             |         |
| Object Access               | ReadProperty                 | $\boxtimes$ |         |
| Services                    | ReadPropertyConditional      |             |         |
|                             | ReadPropertyMultiple         | $\boxtimes$ |         |
|                             | ReadRange                    |             |         |
|                             | WriteProperty                |             |         |
|                             | WritePropertyMultiple        | $\boxtimes$ |         |
| D . D .                     | DeviceComminicationControl   | $\boxtimes$ |         |
| Remote Device<br>Management | ConfirmedPrivateTransfer     |             |         |
| Services                    | ConfirmedTextMessage         |             |         |
|                             | ReinitializeDevice           | $\boxtimes$ |         |
| Virtual Terminal            | VtOpen                       |             |         |
| Services                    | VtClose                      |             |         |
| CCIVIOCO                    | VtData                       |             |         |
| Security Services           | Authenticate                 |             |         |
| Security Services           | RequestKey                   |             |         |
|                             | I-Am                         | $\boxtimes$ |         |
|                             | I-Have                       |             |         |
|                             | UnconfirmedCOVNotification   |             |         |
|                             | UnconfirmedEventNotification |             |         |
|                             | UnconfirmedPrivateTransfer   |             |         |
| Unconfirmed                 | UnconfirmedTextMessage       |             |         |
| Services                    | TimeSynchronization          | $\boxtimes$ |         |
| 23111000                    | UtcTimeSynchronization       |             |         |
|                             | Who-Has                      | $\boxtimes$ |         |
|                             | Who-Is                       | $\boxtimes$ |         |
|                             | LifeSafetyOperation          |             |         |
|                             | SubscribeCOVProperty         |             |         |
|                             | GetEventInformation          |             |         |

#### **Objects** 5

## Supported Object Types

The objects supported are shown in the table below.

| Object Type        | ID | Supported   | Management Point |
|--------------------|----|-------------|------------------|
| Analog-Input       | 0  | $\boxtimes$ |                  |
| Analog-Output      | 1  | $\boxtimes$ |                  |
| Analog-Value       | 2  | $\boxtimes$ |                  |
| Averaging          | 18 |             |                  |
| Binary-Input       | 3  | $\boxtimes$ |                  |
| Binary-Output      | 4  | $\boxtimes$ |                  |
| Binary-Value       | 5  | $\boxtimes$ |                  |
| Calendar           | 6  | $\boxtimes$ |                  |
| Command            | 7  |             |                  |
| Device             | 8  | $\boxtimes$ |                  |
| Event-Enrollment   | 9  |             |                  |
| File               | 10 |             |                  |
| Group              | 11 |             |                  |
| Life-Safety-Point  | 21 |             |                  |
| Life-Safety-Zone   | 22 |             |                  |
| Loop               | 12 |             |                  |
| Multistate-Input   | 13 | $\boxtimes$ |                  |
| Multistate-Output  | 14 | $\boxtimes$ |                  |
| Multistate-Value   | 19 | $\boxtimes$ |                  |
| Notification-Class | 15 | $\boxtimes$ |                  |
| Program            | 16 |             |                  |
| Schedule           | 17 | $\boxtimes$ |                  |
| Trend-Log          | 20 | $\boxtimes$ |                  |
| Trend-Log-Multiple | 27 |             |                  |

# 5.2 Objects and properties

# 5.2.1 INBACLON---0000 (Device Object Type)

| Property Identifier                 | Property Datatype                        | Value                               | ASHRAE | IBOX |
|-------------------------------------|------------------------------------------|-------------------------------------|--------|------|
| Object_Identifier                   | BACnetObjectIdentifier                   | (Device, 246000)                    | R      | R    |
| Object_Name                         | CharacterString                          | "INBACLON0000"                      | R      | R    |
| Object_Type                         | BACnetObjectType                         | DEVICE (8) (Device Object Type)     | R      | R    |
| System_Status                       | BACnetDeviceStatus                       | OPERATIONAL (0)                     | R      | R    |
| Vendor_Name                         | CharacterString                          | "HMS Industrial Networks S.L.U"     | R      | R    |
| Vendor_Identifier                   | Unsigned16                               | 246                                 | R      | R    |
| Model_Name                          | CharacterString                          | "INBACLON0000 "                     | R      | R    |
| Firmware_Revision                   | CharacterString                          | "1.0.0.0"                           | R      | R    |
| Application_Software_<br>Version    | CharacterString                          | "1.0.0.0"                           | R      | R    |
| Location                            | CharacterString                          | пп                                  | 0      | 1    |
| Description                         | CharacterString                          | "LonWorks to BACnet Gateway"        | 0      | 1    |
| Protocol_Version                    | Unsigned                                 | 1                                   | R      | R    |
| Protocol_Revision                   | Unsigned                                 | 14                                  | R      | R    |
| Protocol_Services_<br>Supported     | BACnetServiceSupported                   | Refer to section 4 [Service Types]  | R      | R    |
| Protocol_Object_Types_<br>Supported | BACnetObjectTypes<br>Supported           | Refer to section 5.1 [Object Types] | R      | R    |
| Object_List                         | BACnetArray[N] of BACnetObjectIdentifier | BACnetARRAY[N]                      | R      | R    |
| Structured_Object_List              | BACnetArray[N] of BACnetObjectIdentifier | -                                   | 0      | -    |
| Max_APDU_Length_<br>Accepted        | Unsigned                                 | 480 when MSTP / 1476 when BACnet/IP | R      | R    |
| Segmentation_Supported              | BACnetSegmentation                       | SEGMENTED-BOTH (0)                  | R      | R    |
| Max_Segments_accepted               | Unsigned                                 | 16                                  | 0      | R    |
| VT_Classes_Supported                | List of BACnetVTClass                    | -                                   | 0      | -    |
| Active_VT_Sessions                  | List of BACnetVTSession                  | -                                   | 0      | -    |
| Local_Date                          | Date                                     | Current date                        | 0      | R    |
| Local_Time                          | Time                                     | Current time                        | 0      | R    |
| UTC_Offset                          | INTEGER                                  | -                                   | 0      | -    |
| Daylight_Savings_Status             | BOOLEAN                                  |                                     | 0      | 1    |
| APDU_Segment_Timeout                | Unsigned                                 | 3000                                | R      | R    |
| APDU_Timeout                        | Unsigned                                 | 3000                                | R      | R    |
| Number_of_APDU_<br>Retries          | Unsigned                                 | 3                                   | R      | R    |
| List_Of_Session_Keys                | List of BACnetSessionKey                 | -                                   | 0      | -    |

| Time_Synchronization_                       |                                          |                               |   |   |
|---------------------------------------------|------------------------------------------|-------------------------------|---|---|
| Recipients                                  | List of BACnetRecipient                  | -                             | 0 | - |
| Max_Master * **                             | Unsigned                                 | 127                           | R | W |
| Max_Info_Frames *                           | Unsigned                                 | 1                             | 0 | R |
| Device_Address_Binding                      | List of BACnetAddressBinding             | NULL (empty)                  | R | R |
| Database_Revision                           | Unsigned                                 | 0                             | R | R |
| Configuration_Files                         | BACnetArray[N] of BACnetObjectIdentifier | -                             | 0 | - |
| Last_Restore_Time                           | BACnetTimeStamp                          | -                             | 0 | - |
| Backup_Failure_Timeout                      | Unsigned16                               | -                             | 0 | 1 |
| Active_COV_<br>Subscriptions                | List of BACnetCOVSubscription            | List of BACnetCOVSubscription | 0 | R |
| Slave_Proxy_Enable                          | BACnetArray[N] of BOOLEAN                | -                             | 0 | - |
| Manual_Slave_Address_<br>Binding            | List of BACnetAddressBinding             | -                             | 0 | - |
| Auto_Slave_Discovery                        | BACnetArray[N] of BOOLEAN                | -                             | 0 | - |
| Slave_Address_Binding                       | BACnetAddressBinding                     | -                             | 0 | - |
| Last_Restart_Reason                         | BACnetRestartReason                      | -                             | 0 | - |
| Time_Of_Device_Restart                      | BACnetTimeStamp                          | -                             | 0 | 1 |
| Restart_Notification_<br>Recipients         | List of BACnetRecipient                  | -                             | 0 | 1 |
| UTC_Time_<br>Synchronization_<br>Recipients | List of BACnetRecipient                  | -                             | 0 | - |
| Time_Synchronization_<br>Interval           | Unsigned                                 | -                             | 0 | - |
| Align_Intervals                             | BOOLEAN                                  | -                             | 0 | - |
| Interval_Offset                             | Unsigned                                 | -                             | 0 | - |
| Profile_Name                                | CharacterString                          | -                             | 0 | - |

<sup>\*</sup> Only available when MSTP is used

<sup>\*\*</sup> Configurable through the configuration tool.

# 5.2.2 Analog Input Object Type

| Property Identifier | Property Datatype                 | Value                                          | ASHRAE | IBOX |
|---------------------|-----------------------------------|------------------------------------------------|--------|------|
| Object_Identifier   | BACnetObjectIdentifier            | (Analog Input, 0)                              | R      | R    |
| Object_Name         | CharacterString                   | Configurable through BACnet and Config Tool    | R      | R    |
| Object_Type         | BACnetObjectType                  | ANALOG_INPUT (0)                               | R      | R    |
| Present_Value       | REAL                              | х                                              | R      | R    |
| Description         | CharacterString                   | -                                              | 0      | -    |
| Device_Type         | CharacterString                   | -                                              | 0      | -    |
| Status_Flags        | BACnetStatusFlags                 | {FALSE, FALSE/TRUE, FALSE, FALSE}              | R      | R    |
| Event_State         | BACnetEventState                  | STATE_NORMAL (0)                               | R      | R    |
| Reliability         | BACnetReliability                 | NO_FAULT_DETECTED (0),<br>UNRELIABLE_OTHER (7) | 0      | R    |
| Out_Of_Service      | BOOLEAN                           | FALSE                                          | R      | R    |
| Update_Interval     | Unsigned                          | -                                              | 0      | -    |
| Units               | BACnetEngineeringUnits            | Configurable through BACnet and Config Tool    | R      | R    |
| Min_Pres_Value      | REAL                              | -                                              | 0      | -    |
| Max_Pres_Value      | REAL                              | -                                              | 0      | -    |
| Resolution          | REAL                              | -                                              | 0      | -    |
| COV_Increment       | REAL                              | 0                                              | 0      | R    |
| Time_Delay          | Unsigned                          | -                                              | 0      | R*   |
| Notification_Class  | Unsigned                          | -                                              | 0      | R*   |
| High_Limit          | REAL                              | -                                              | 0      | R*   |
| Low_Limit           | REAL                              | -                                              | 0      | R*   |
| Deadband            | REAL                              | -                                              | 0      | R*   |
| Limit_Enable        | BACnetLimitEnable                 | -                                              | 0      | R*   |
| Event_Enable        | BACnetEventTransitionBits         | -                                              | 0      | R*   |
| Acked_Transitions   | BACnetEventTransitionBits         | -                                              | 0      | R*   |
| Notify_Type         | BACnetNotifyType                  | -                                              | 0      | R*   |
| Event_Time_Stamps   | BACnetArray[N] of BACnetTimeStamp | -                                              | 0      | R*   |
| Profile_Name        | CharacterString                   | -                                              | 0      | -    |

<sup>\*</sup> Only available when specific object has a Notification Class configured

# 5.2.3 Analog Output Object Type

| Property Identifier | Property Datatype                 | Value                                       | ASHRAE | ІВОХ |
|---------------------|-----------------------------------|---------------------------------------------|--------|------|
| Object_Identifier   | BACnetObjectIdentifier            | (Analog Output, 0)                          | R      | R    |
| Object_Name         | CharacterString                   | Configurable through BACnet and Config Tool | R      | R    |
| Object_Type         | BACnetObjectType                  | ANALOG_OUTPUT (1)                           | R      | R    |
| Present_Value       | REAL                              | х                                           | W      | W    |
| Description         | CharacterString                   | -                                           | 0      | -    |
| Device_Type         | CharacterString                   | -                                           | 0      | -    |
| Status_Flags        | BACnetStatusFlags                 | {FALSE, FALSE, FALSE}                       | R      | R    |
| Event_State         | BACnetEventState                  | STATE_NORMAL (0)                            | R      | R    |
| Reliability         | BACnetReliability                 | NO_FAULT_DETECTED (0)                       | 0      | R    |
| Out_Of_Service      | BOOLEAN                           | FALSE                                       | R      | R    |
| Update_Interval     | Unsigned                          | -                                           | 0      | -    |
| Units               | BACnetEngineeringUnits            | Configurable through BACnet and Config Tool | R      | R    |
| Min_Pres_Value      | REAL                              | -                                           | 0      | -    |
| Max_Pres_Value      | REAL                              | -                                           | 0      | -    |
| Resolution          | REAL                              | -                                           | 0      | -    |
| COV_Increment       | REAL                              | 0                                           | 0      | R    |
| Priority_Array      | BACnetPriorityArray               | BACnetPriorityArray                         | R      | R    |
| Relinquish_Default  | Unsigned                          | Configurable through BACnet and Config Tool | R      | R    |
| Time_Delay          | Unsigned                          | -                                           | 0      | R*   |
| Notification_Class  | Unsigned                          | -                                           | 0      | R*   |
| High_Limit          | REAL                              | -                                           | 0      | R*   |
| Low_Limit           | REAL                              | -                                           | 0      | R*   |
| Deadband            | REAL                              | -                                           | 0      | R*   |
| Limit_Enable        | BACnetLimitEnable                 | -                                           | 0      | R*   |
| Event_Enable        | BACnetEventTransitionBits         | -                                           | 0      | R*   |
| Acked_Transitions   | BACnetEventTransitionBits         | -                                           | 0      | R*   |
| Notify_Type         | BACnetNotifyType                  | -                                           | 0      | R*   |
| Event_Time_Stamps   | BACnetArray[N] of BACnetTimeStamp | -                                           | 0      | R*   |
| Profile_Name        | CharacterString                   | -                                           | 0      | -    |

<sup>\*</sup> Only available when specific object has a Notification Class configured

# 5.2.4 Analog Value Object Type

| Property Identifier | Property Datatype                 | Value                                       | ASHRAE | IBOX |
|---------------------|-----------------------------------|---------------------------------------------|--------|------|
| Object_Identifier   | BACnetObjectIdentifier            | (Analog Value, 0)                           | R      | R    |
| Object_Name         | CharacterString                   | Configurable through BACnet and Config Tool | R      | R    |
| Object_Type         | BACnetObjectType                  | ANALOG_VALUE (2)                            | R      | R    |
| Present_Value       | REAL                              | х                                           | R      | W    |
| Description         | CharacterString                   | -                                           | 0      | -    |
| Status_Flags        | BACnetStatusFlags                 | {FALSE, FALSE, FALSE}                       | R      | R    |
| Event_State         | BACnetEventState                  | STATE_NORMAL (0)                            | R      | R    |
| Reliability         | BACnetReliability                 | NO_FAULT_DETECTED (0)                       | 0      | R    |
| Out_Of_Service      | BOOLEAN                           | FALSE                                       | R      | R    |
| Update_Interval     | Unsigned                          | -                                           | 0      | -    |
| Units               | BACnetEngineeringUnits            | Configurable through BACnet and Config Tool | R      | R    |
| Min_Pres_Value      | REAL                              | -                                           | 0      | -    |
| Max_Pres_Value      | REAL                              | -                                           | 0      | -    |
| Resolution          | REAL                              | -                                           | 0      | -    |
| COV_Increment       | REAL                              | 0                                           | 0      | R    |
| Time_Delay          | Unsigned                          | -                                           | 0      | R*   |
| Notification_Class  | Unsigned                          | -                                           | 0      | R*   |
| High_Limit          | REAL                              | -                                           | 0      | R*   |
| Low_Limit           | REAL                              | -                                           | 0      | R*   |
| Deadband            | REAL                              | -                                           | 0      | R*   |
| Limit_Enable        | BACnetLimitEnable                 | -                                           | 0      | R*   |
| Event_Enable        | BACnetEventTransitionBits         | -                                           | 0      | R*   |
| Acked_Transitions   | BACnetEventTransitionBits         | -                                           | 0      | R*   |
| Notify_Type         | BACnetNotifyType                  | -                                           | 0      | R*   |
| Event_Time_Stamps   | BACnetArray[N] of BACnetTimeStamp | -                                           | 0      | R*   |
| Profile_Name        | CharacterString                   | -                                           | 0      | -    |

<sup>\*</sup> Only available when specific object has a Notification Class configured

## 5.2.5 Binary Input Object Type

| Property Identifier       | Property Datatype                 | Value                                          | ASHRAE | IBOX |
|---------------------------|-----------------------------------|------------------------------------------------|--------|------|
| Object_Identifier         | BACnetObjectIdentifier            | (Binary Input, 0)                              | R      | R    |
| Object_Name               | CharacterString                   | Configurable through BACnet and Config<br>Tool | R      | R    |
| Object_Type               | BACnetObjectType                  | BINARY_INPUT (3)                               | R      | R    |
| Present_Value             | BACnetBinaryPV                    | INACTIVE (0) / ACTIVE (1)                      | R      | R    |
| Description               | CharacterString                   | -                                              | 0      | -    |
| Device_Type               | CharacterString                   | -                                              | 0      | 1    |
| Status_Flags              | BACnetStatusFlags                 | {FALSE, FALSE/TRUE, FALSE, FALSE}              | R      | R    |
| Event_State               | BACnetEventState                  | STATE_NORMAL (0)                               | R      | R    |
| Reliability               | BACnetReliability                 | NO_FAULT_DETECTED (0),<br>UNRELIABLE_OTHER (7) | 0      | R    |
| Out_Of_Service            | BOOLEAN                           | FALSE                                          | R      | R    |
| Polarity                  | BACnetPolarity                    | NORMAL (0)                                     | R      | R    |
| Inactive_Text             | CharacterString                   | Configurable through BACnet and Config<br>Tool | 0      | R    |
| Active_Text               | CharacterString                   | Configurable through BACnet and Config<br>Tool | 0      | R    |
| Change_Of_State_Time      | BACnetDatetime                    | -                                              | 0      | R    |
| Change_Of_State_Count     | Unsigned                          | -                                              | 0      | R    |
| Time_Of_State_Count_Reset | BACnetDatetime                    | -                                              | 0      | R    |
| Elapsed_Active_Time       | Unsigned                          | -                                              | 0      | R    |
| Time_Of_Active_Time_Reset | BACnetDatetime                    | -                                              | 0      | R    |
| Time_Delay                | Unsigned                          | -                                              | 0      | R*   |
| Notification_Class        | Unsigned                          | -                                              | 0      | R*   |
| Alarm_Value               | BACnetBinaryPV                    | -                                              | 0      | R*   |
| Event_Enable              | BACnetEventTransitionBits         | -                                              | 0      | R*   |
| Acked_Transitions         | BACnetEventTransitionBits         | -                                              | 0      | R*   |
| Notify_Type               | BACnetNotifyType                  | -                                              | 0      | R*   |
| Event_Time_Stamps         | BACnetArray[N] of BACnetTimeStamp | -                                              | 0      | R*   |
| Profile_Name              | CharacterString                   | -                                              | 0      | -    |

<sup>\*</sup> Only available when specific object has a Notification Class configured

# 5.2.6 Binary Output Object Type

| Property Identifier       | Property Datatype                    | Value                                          | ASHRAE | IBOX |
|---------------------------|--------------------------------------|------------------------------------------------|--------|------|
| Object_Identifier         | BACnetObjectIdentifier               | (Binary Output, 0)                             | R      | R    |
| Object_Name               | CharacterString                      | Configurable through BACnet and Config<br>Tool | R      | R    |
| Object_Type               | BACnetObjectType                     | BINARY_OUTPUT (4)                              | R      | R    |
| Present_Value             | BACnetBinaryPV                       | INACTIVE (0) / ACTIVE (1)                      | W      | W    |
| Description               | CharacterString                      | -                                              | 0      | -    |
| Device_Type               | CharacterString                      | -                                              | 0      | -    |
| Status_Flags              | BACnetStatusFlags                    | {FALSE, FALSE, FALSE}                          | R      | R    |
| Event_State               | BACnetEventState                     | STATE_NORMAL (0)                               | R      | R    |
| Reliability               | BACnetReliability                    | NO_FAULT_DETECTED (0)                          | 0      | R    |
| Out_Of_Service            | BOOLEAN                              | FALSE                                          | R      | R    |
| Polarity                  | BACnetPolarity                       | NORMAL (0)                                     | R      | R    |
| Inactive_Text             | CharacterString                      | Configurable through BACnet and Config<br>Tool | 0      | R    |
| Active_Text               | CharacterString                      | Configurable through BACnet and Config<br>Tool | 0      | R    |
| Change_Of_State_Time      | BACnetDatetime                       | -                                              | 0      | R    |
| Change_Of_State_Count     | Unsigned                             | -                                              | 0      | R    |
| Time_Of_State_Count_Reset | BACnetDatetime                       | -                                              | 0      | R    |
| Elapsed_Active_Time       | Unsigned                             | -                                              | 0      | R    |
| Time_Of_Active_Time_Reset | BACnetDatetime                       | -                                              | 0      | R    |
| Minimum_Off_Time          | Unsigned32                           | -                                              | 0      | -    |
| Minimum_On_Time           | Unsigned32                           | -                                              | 0      | -    |
| Priority_Array            | BACnetPriorityArray                  | BACnetPriorityArray                            | R      | R    |
| Relinquish_Default        | BACnetBinaryPV                       | INACTIVE (0)                                   | R      | R    |
| Time_Delay                | Unsigned                             | -                                              | 0      | R*   |
| Notification_Class        | Unsigned                             | -                                              | 0      | R*   |
| Feedback_Value            | BACnetBinaryPV                       | -                                              | 0      | W    |
| Event_Enable              | BACnetEventTransitionBits            | -                                              | 0      | R*   |
| Acked_Transitions         | BACnetEventTransitionBits            | -                                              | 0      | R*   |
| Notify_Type               | BACnetNotifyType                     | -                                              | 0      | R*   |
| Event_Time_Stamps         | BACnetArray[N] of<br>BACnetTimeStamp | -                                              | 0      | R*   |
| Profile_Name              | CharacterString                      | -                                              | 0      | -    |

<sup>\*</sup> Only available when specific object has a Notification Class configured

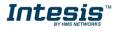

# 5.2.7 Binary Value Object Type

| Property Identifier       | Property Datatype                    | Value                                          | ASHRAE | IBOX |
|---------------------------|--------------------------------------|------------------------------------------------|--------|------|
| Object_Identifier         | BACnetObjectIdentifier               | (Binary Value, 0)                              | R      | R    |
| Object_Name               | CharacterString                      | Configurable through BACnet and Config<br>Tool | R      | R    |
| Object_Type               | BACnetObjectType                     | BINARY_VALUE (5)                               | R      | R    |
| Present_Value             | BACnetBinaryPV                       | INACTIVE (0) / ACTIVE (1)                      | W      | W    |
| Description               | CharacterString                      | -                                              | 0      | -    |
| Status_Flags              | BACnetStatusFlags                    | {FALSE, FALSE, FALSE}                          | R      | R    |
| Event_State               | BACnetEventState                     | STATE_NORMAL (0)                               | R      | R    |
| Reliability               | BACnetReliability                    | NO_FAULT_DETECTED (0)                          | 0      | R    |
| Out_Of_Service            | BOOLEAN                              | FALSE                                          | R      | R    |
| Inactive_Text             | CharacterString                      | Configurable through BACnet and Config<br>Tool | 0      | R    |
| Active_Text               | CharacterString                      | Configurable through BACnet and Config<br>Tool | 0      | R    |
| Change_Of_State_Time      | BACnetDatetime                       | -                                              | 0      | R    |
| Change_Of_State_Count     | Unsigned                             | -                                              | 0      | R    |
| Time_Of_State_Count_Reset | BACnetDatetime                       | -                                              | 0      | R    |
| Elapsed_Active_Time       | Unsigned                             | -                                              | 0      | R    |
| Time_Of_Active_Time_Reset | BACnetDatetime                       | -                                              | 0      | R    |
| Minimum_Off_Time          | Unsigned32                           | -                                              | 0      | -    |
| Minimum_On_Time           | Unsigned32                           | -                                              | 0      | -    |
| Priority_Array            | BACnetPriorityArray                  | BACnetPriorityArray                            | R      | R    |
| Relinquish_Default        | BACnetBinaryPV                       | INACTIVE (0)                                   | R      | R    |
| Time_Delay                | Unsigned                             | -                                              | 0      | R*   |
| Notification_Class        | Unsigned                             | -                                              | 0      | R*   |
| Alarm_Value               | BACnetBinaryPV                       | -                                              | 0      | R*   |
| Event_Enable              | BACnetEventTransitionBits            | -                                              | 0      | R*   |
| Acked_Transitions         | BACnetEventTransitionBits            | -                                              | 0      | R*   |
| Notify_Type               | BACnetNotifyType                     | -                                              | 0      | R*   |
| Event_Time_Stamps         | BACnetArray[N] of<br>BACnetTimeStamp | -                                              | 0      | R*   |
| Profile_Name              | CharacterString                      | -                                              | 0      | -    |

<sup>\*</sup> Only available when specific object has a Notification Class configured

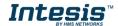

# 5.2.8 Multistate Input Object Type

| Property Identifier | Property Datatype                 | Value                                          | ASHRAE | IBOX |
|---------------------|-----------------------------------|------------------------------------------------|--------|------|
| Object_Identifier   | BACnetObjectIdentifier            | (Multi-state Input, 0)                         | R      | R    |
| Object_Name         | CharacterString                   | Configurable through BACnet and Config Tool    | R      | R    |
| Object_Type         | BACnetObjectType                  | MULTISTATE_INPUT (13)                          | R      | R    |
| Present_Value       | Unsigned                          | х                                              | R      | R    |
| Description         | CharacterString                   | -                                              | 0      | -    |
| Device_Type         | CharacterString                   | -                                              | 0      | -    |
| Status_Flags        | BACnetStatusFlags                 | {FALSE, FALSE/TRUE, FALSE, FALSE}              | R      | R    |
| Event_State         | BACnetEventState                  | STATE_NORMAL (0)                               | R      | R    |
| Reliability         | BACnetReliability                 | NO_FAULT_DETECTED (0),<br>UNRELIABLE_OTHER (7) | 0      | R    |
| Out_Of_Service      | BOOLEAN                           | FALSE                                          | R      | R    |
| Number_Of_States    | Unsigned                          | Configurable through BACnet and Config Tool    | R      | R    |
| State_Text          | BACnetArray[N] of CharacterString | -                                              | 0      | R    |
| Time_Delay          | Unsigned                          | -                                              | 0      | R*   |
| Notification_Class  | Unsigned                          | -                                              | 0      | R*   |
| Alarm_Values        | List of Unsigned                  | -                                              | 0      | R*   |
| Fault_Values        | List of Unsigned                  | -                                              | 0      | R*   |
| Event_Enable        | BACnetEventTransitionBits         | -                                              | 0      | R*   |
| Acked_Transitions   | BACnetEventTransitionBits         | -                                              | 0      | R*   |
| Notify_Type         | BACnetNotifyType                  | -                                              | 0      | R*   |
| Event_Time_Stamps   | BACnetArray[N] of BACnetTimeStamp | -                                              | 0      | R*   |
| Profile_Name        | CharacterString                   | -                                              | 0      | -    |

<sup>\*</sup> Only available when specific object has a Notification Class configured

# 5.2.9 Multistate Output Object Type

| Property Identifier | Property Datatype                 | Value                                       | ASHRAE | IBOX |
|---------------------|-----------------------------------|---------------------------------------------|--------|------|
| Object_Identifier   | BACnetObjectIdentifier            | (Multi-state Output, 0)                     | R      | R    |
| Object_Name         | CharacterString                   | Configurable through BACnet and Config Tool | R      | R    |
| Object_Type         | BACnetObjectType                  | MULTISTATE_OUTPUT (14)                      | R      | R    |
| Present_Value       | Unsigned                          | х                                           | W      | W    |
| Description         | CharacterString                   | -                                           | 0      | -    |
| Device_Type         | CharacterString                   | -                                           | 0      | -    |
| Status_Flags        | BACnetStatusFlags                 | {FALSE, FALSE, FALSE}                       | R      | R    |
| Event_State         | BACnetEventState                  | STATE_NORMAL (0)                            | R      | R    |
| Reliability         | BACnetReliability                 | NO_FAULT_DETECTED (0)                       | 0      | R    |
| Out_Of_Service      | BOOLEAN                           | FALSE                                       | R      | R    |
| Number_Of_States    | Unsigned                          | Configurable through BACnet and Config Tool | R      | R    |
| State_Text          | BACnetArray[N] of CharacterString |                                             | 0      | R    |
| Priority_Array      | BACnetPriorityArray               | BACnetPriorityArray                         | R      | R    |
| Relinquish_Default  | Unsigned                          | 1                                           | R      | R    |
| Time_Delay          | Unsigned                          | -                                           | 0      | R*   |
| Notification_Class  | Unsigned                          | -                                           | 0      | R*   |
| Feedback_Value      | Unsigned                          | -                                           | 0      | W    |
| Event_Enable        | BACnetEventTransitionBits         | -                                           | 0      | R*   |
| Acked_Transitions   | BACnetEventTransitionBits         | -                                           | 0      | R*   |
| Notify_Type         | BACnetNotifyType                  | -                                           | 0      | R*   |
| Event_Time_Stamps   | BACnetArray[N] of BACnetTimeStamp | -                                           | 0      | R*   |
| Profile_Name        | CharacterString                   | -                                           | 0      | -    |

<sup>\*</sup> Only available when specific object has a Notification Class configured

# 5.2.10 Multistate Value Object Type

| Property Identifier | Property Datatype                 | Value                                       | ASHRAE | IBOX |
|---------------------|-----------------------------------|---------------------------------------------|--------|------|
| Object_Identifier   | BACnetObjectIdentifier            | (Multi-state Output, 0)                     | R      | R    |
| Object_Name         | CharacterString                   | Configurable through BACnet and Config Tool | R      | R    |
| Object_Type         | BACnetObjectType                  | MULTISTATE_VALUE (19)                       | R      | R    |
| Present_Value       | Unsigned                          | x                                           | W      | W    |
| Description         | CharacterString                   | -                                           | 0      | -    |
| Status_Flags        | BACnetStatusFlags                 | {FALSE, FALSE, FALSE}                       | R      | R    |
| Event_State         | BACnetEventState                  | STATE_NORMAL (0)                            | R      | R    |
| Reliability         | BACnetReliability                 | NO_FAULT_DETECTED (0)                       | 0      | R    |
| Out_Of_Service      | BOOLEAN                           | FALSE                                       | R      | R    |
| Number_Of_States    | Unsigned                          | Configurable through BACnet and Config Tool | R      | R    |
| State_Text          | BACnetArray[N] of CharacterString |                                             | 0      | R    |
| Priority_Array      | BACnetPriorityArray               | -                                           | R      | R    |
| Relinquish_Default  | Unsigned                          | -                                           | R      | R    |
| Time_Delay          | Unsigned                          | -                                           | 0      | R*   |
| Notification_Class  | Unsigned                          | -                                           | 0      | R*   |
| Alarm_Values        | Unsigned                          | -                                           | 0      | R*   |
| Fault_Values        | Unsigned                          |                                             | 0      | R*   |
| Event_Enable        | BACnetEventTransitionBits         | -                                           | 0      | R*   |
| Acked_Transitions   | BACnetEventTransitionBits         | -                                           | 0      | R*   |
| Notify_Type         | BACnetNotifyType                  | -                                           | 0      | R*   |
| Event_Time_Stamps   | BACnetArray[N] of BACnetTimeStamp | -                                           | 0      | R*   |
| Profile_Name        | CharacterString                   | -                                           | 0      | -    |

<sup>\*</sup> Only available when specific object has a Notification Class configured

# 5.2.11 Calendar Object Type

| Property Identifier | Property Datatype                          | Value                                          | ASHRAE | ІВОХ |
|---------------------|--------------------------------------------|------------------------------------------------|--------|------|
| Object_Identifier   | BACnetObjectIdentifier                     | (Calendar, 6)                                  | R      | R    |
| Object_Name         | CharacterString                            | Configurable through BACnet and Config<br>Tool | R      | R    |
| Object_Type         | BACnetObjectType                           | CALENDAR (6)                                   | R      | R    |
| Description         | CharacterString                            | -                                              | 0      | -    |
| Present_Value       | BOOLEAN                                    | -                                              | R      | R    |
| Date_List           | BACnetLIST of BACnetCalendarEntry          | -                                              | R      | W    |
| Profile_Name        | BACnetARRAY[N] of BACnetPropertyIdentifier | -                                              | 0      | -    |

# 5.2.12 Schedule Object Type

| Property Identifier                 | Property Datatype                                        | Value                                          | ASHRAE | IBOX |
|-------------------------------------|----------------------------------------------------------|------------------------------------------------|--------|------|
| Object_Identifier                   | BACnetObjectIdentifier                                   | (Schedule, 17)                                 | R      | R    |
| Object_Name                         | CharacterString                                          | Configurable through BACnet and Config<br>Tool | R      | R    |
| Object_Type                         | BACnetObjectType                                         | SCHEDULE (17)                                  | R      | R    |
| Present_Value                       | Any                                                      | -                                              | R      | R    |
| Description                         | CharacterString                                          | -                                              | 0      | -    |
| Effective_Period                    | BACnetDateRange                                          | -                                              | R      | W    |
| Weekly_Schedule                     | BACnetARRAY[7] of BACnetDailySchedule                    | -                                              | R      | W    |
| Exception_Schedule                  | BACnetARRAY[N] of BACnetSpecialEvent                     | -                                              | R      | W    |
| Schedule_Default                    | Any                                                      | -                                              | R      | W    |
| List_Of_Object_Property_Refer ences | BACnetLIST of<br>BACnetDeviceObjectProper<br>tyReference | -                                              | R      | R    |
| Priority_For_Writing                | Unsigned(116)                                            | -                                              | R      | W    |
| Status_Flags                        | BACnetStatusFlags                                        | -                                              | R      | R    |
| Reliability                         | BACnetReliability                                        | -                                              | R      | R    |
| Out_Of_Service                      | BOOLEAN                                                  | -                                              | R      | R    |
| Event_Detection_Enable              | BOOLEAN                                                  | -                                              | 0      | -    |
| Notification_Class                  | Unsigned                                                 | -                                              | 0      | -    |
| Event_Enable                        | BACnetEventTransitionBits                                | -                                              | 0      | 1    |
| Event_State                         | BACnetEventState                                         | -                                              | 0      | -    |
| Acked_Transitions                   | BACnetEventTransitionBits                                | -                                              | 0      | -    |
| Notify_Type                         | BACnetNotifyType                                         | -                                              | 0      | -    |
| Event_Time_Stamps                   | BACnetARRAY[3] of BACnetTimeStamp                        | -                                              | 0      | -    |
| Event_Message_Texts                 | BACnetARRAY[3] of CharacterString                        | -                                              | 0      | -    |
| Event_Message_Texts_Config          | BACnetARRAY[3] of<br>CharacterString                     | -                                              | 0      | -    |
| Reliability_Evaluation_Inhibit      | BOOLEAN                                                  | -                                              | 0      | -    |
| Profile_Name                        | CharacterString                                          | -                                              | 0      | -    |

# 5.2.13 Notification Class Object Type

| Property Identifier | Property Datatype               | Value                                          | ASHRAE | ІВОХ |
|---------------------|---------------------------------|------------------------------------------------|--------|------|
| Object_Identifier   | BACnetObjectIdentifier          | (Notification_Class, 15)                       | R      | R    |
| Object_Name         | CharacterString                 | Configurable through BACnet and Config<br>Tool | R      | R    |
| Object_Type         | BACnetObjectType                | NOTIFICATION_CLASS (15)                        | R      | R    |
| Description         | CharacterString                 | -                                              | 0      | -    |
| Notification_Class  | Unsigned                        | -                                              | R      | R    |
| Priority            | BACnetARRAY[3] of<br>Unsigned   | -                                              | R      | R    |
| Ack_Required        | BACnetEventTransitionBits       | -                                              | R      | R    |
| Recipient_List      | BACnetLIST of BACnetDestination | -                                              | R      | R    |
| Profile_Name        | CharacterString                 | -                                              | 0      | -    |

# 5.2.14 Trend Log Object Type

| Property Identifier         | Property Datatype                       | Value                                  | ASHRAE | ІВОХ |
|-----------------------------|-----------------------------------------|----------------------------------------|--------|------|
| Object_Identifier           | BACnetObjectIdentifier                  | (Trend_Log, 20)                        | R      | R    |
| Object_Name                 | CharacterString                         | Configurable through BACnet and Config | R      | R    |
| Object_Type                 | BACnetObjectType                        | TREND_LOG (20)                         | R      | R    |
| Description                 | CharacterString                         | -                                      | 0      | -    |
| Enable                      | BOOLEAN                                 |                                        | R      | W    |
| Start_Time                  | BACnetDateTime                          |                                        | 0      | W    |
| Stop_Time                   | BACnetDateTime                          |                                        | 0      | W    |
| Log_DeviceObjectProperty    | BACnetDeviceObject<br>PropertyReference |                                        | 0      | -    |
| Log_Interval                | Unsigned                                |                                        | 0      | -    |
| COV_Resubscription_Interval | Unsigned                                |                                        | 0      | -    |
| Client_COV_Increment        | BACnetClientCOV                         |                                        | 0      | -    |
| Stop_When_Full              | BOOLEAN                                 |                                        | R      | R    |
| Buffer_Size                 | Unsigned                                |                                        | R      | R    |
| Log_Buffer                  | List of BACnetLogRecord                 |                                        | R      | R    |
| Record_Count                | Unsigned                                |                                        | R      | W    |
| Total_Record_Count          | Unsigned                                |                                        | R      | R    |
| Notification_Threshold      | Unsigned                                |                                        | 0      | R*   |
| Records_Since_Notification  | Unsigned                                |                                        | 0      | R*   |
| Last_Notify_Record          | Unsigned                                |                                        | 0      | R*   |
| Event_State                 | BACnetEventState                        |                                        | R      | R    |
| Notification_Class          | Unsigned                                |                                        | 0      | R*   |
| Event_Enable                | BACnetEventTransitionBits               |                                        | 0      | R*   |
| Acked_Transitions           | BACnetEventTransitionBits               |                                        | 0      | R*   |
| Notify_Type                 | BACnetNotifyType                        |                                        | 0      | R*   |
| Event_Time_Stamps           | BACnetARRAY[3] of BACnetTimeStamp       |                                        | 0      | R*   |
| EventMessageTexts           | BACnetARRAY[3] of CharacterString       |                                        | 0      | R*   |
| Profile_Name                | CharacterString                         |                                        | 0      | -    |
| Logging_Type                | BACnetLoggingType                       |                                        | R      | R    |
| Status_Flags                | BACnetStatusFlags                       |                                        | R      | R    |

<sup>\*</sup> Only available when specific object has a Notification Class configured

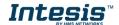

# 5.2.15 Trend Log Multiple Object Type

| Property Identifier         | Property Datatype                                             | Value                                          | ASHRAE | ІВОХ |
|-----------------------------|---------------------------------------------------------------|------------------------------------------------|--------|------|
| Object_Identifier           | BACnetObjectIdentifier                                        | (Trend_Log_Multiple, 27)                       | R      | R    |
| Object_Name                 | CharacterString                                               | Configurable through BACnet and Config<br>Tool | R      | R    |
| Object_Type                 | BACnetObjectType                                              | TREND_LOG_MULTIPLE (27)                        | R      | R    |
| Description                 | CharacterString                                               | -                                              | 0      | -    |
| Enable                      | BOOLEAN                                                       |                                                | R      | W    |
| Start_Time                  | BACnetDateTime                                                |                                                | 0      | W    |
| Stop_Time                   | BACnetDateTime                                                |                                                | 0      | W    |
| Log_DeviceObjectProperty    | BACnetARRAY[10] of<br>BACnetDeviceObject<br>PropertyReference |                                                | 0      | R    |
| Log_Interval                | Unsigned                                                      |                                                | 0      | -    |
| COV_Resubscription_Interval | Unsigned                                                      |                                                | 0      | -    |
| Client_COV_Increment        | BACnetClientCOV                                               |                                                | 0      | -    |
| Stop_When_Full              | BOOLEAN                                                       |                                                | R      | R    |
| Buffer_Size                 | Unsigned                                                      |                                                | R      | R    |
| Log_Buffer                  | List of BACnetLogRecord                                       |                                                | R      | R    |
| Record_Count                | Unsigned                                                      |                                                | R      | W    |
| Total_Record_Count          | Unsigned                                                      |                                                | R      | R    |
| Notification_Threshold      | Unsigned                                                      |                                                | 0      | R*   |
| Records_Since_Notification  | Unsigned                                                      |                                                | 0      | R*   |
| Last_Notify_Record          | Unsigned                                                      |                                                | 0      | R*   |
| Event_State                 | BACnetEventState                                              |                                                | R      | R    |
| Notification_Class          | Unsigned                                                      |                                                | 0      | R*   |
| Event_Enable                | BACnetEventTransitionBits                                     |                                                | 0      | R*   |
| Acked_Transitions           | BACnetEventTransitionBits                                     |                                                | 0      | R*   |
| Notify_Type                 | BACnetNotifyType                                              |                                                | 0      | R*   |
| Event_Time_Stamps           | BACnetARRAY[3] of BACnetTimeStamp                             |                                                | 0      | R*   |
| EventMessageTexts           | BACnetARRAY[3] of CharacterString                             |                                                | 0      | R*   |
| Profile_Name                | CharacterString                                               |                                                | 0      | -    |
| Logging_Type                | BACnetLoggingType                                             |                                                | R      | R    |
| Status_Flags                | BACnetStatusFlags                                             |                                                | R      | R    |

<sup>\*</sup> Only available when specific object has a Notification Class configured

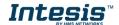

#### **Connections** 6

Find below information regarding the Intesis connections available.

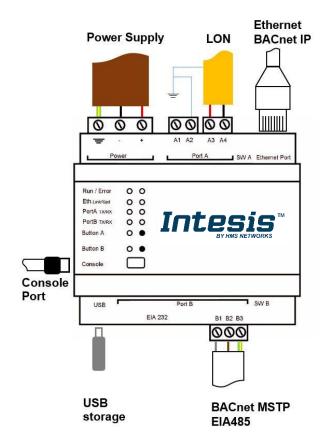

### **Power Supply**

Must use NEC Class 2 or Limited Power Source (LPS) and SELV rated power supply.

### If using DC power supply:

Respect polarity applied of terminals (+) and (-). Be sure the voltage applied is within the range admitted (check table below). The power supply can be connected to earth but only through the negative terminal, never through the positive terminal.

### If using AC power supply:

Make sure the voltage applied is of the value admitted (24) Vac). Do not connect any of the terminals of the AC power supply to earth, and make sure the same power supply is not supplying any other device.

### Ethernet / BACnet IP

Connect the cable coming from the IP network to the connector ETH of the gateway. Use an Ethernet CAT5 cable. If communicating through the LAN of the building, contact the network administrator and make sure traffic on the port used is allowed through all the LAN path (check the gateway user manual for more information). With factory settings, after powering up the gateway. DHCP will be enabled for 30 seconds. After that time, if no IP is provided by a DHCP server, the default IP 192.168.100.246 will be set.

### PortA / LON

Connect the LON bus to connectors A3 (A), A4 (B) of gateway's PortA. Connect A2 and cable shield to installation

#### PortB / BACnet MSTP

Connect the EIA485 bus to connectors B1 (-), B2 (+) and B3 (SNGD) of gateway's PortB. Respect the polarity.

Note for PortB: Remember the characteristics of the standard EIA485 bus: maximum distance of 1200 meters. maximum 32 devices connected to the bus, and in each end of the bus it must be a termination resistor of 120  $\Omega$ . The gateway has an internal bus biasing circuit that incorporates the termination resistor. If you install the gateway in one of the ends of the bus, then do not install an additional termination resistor in that end.

### **Console Port**

Connect a mini-type B USB cable from your computer to the gateway to allow communication between the Configuration Software and the gateway. Remember that Ethernet connection is also allowed. Check the user manual for more information.

#### **USB**

Connect a USB storage device (not a HDD) if required. Check the user manual for more information.

Ensure proper space for all connectors when mounted (see section 9).

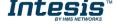

#### 6.1 Powering the device

A power supply working with any of the voltage range allowed is needed (check section 8). Once connected the RUN led (Figure above) will turn on.

WARNING! In order to avoid earth loops that can damage the gateway and/or any other equipment connected to it, we strongly recommend:

- The use of DC power supplies, floating or with the negative terminal connected to earth. Never use a DC power supply with the positive terminal connected to earth.
- The use of AC power supplies only if they are floating and not powering any other device.

### Connection to BACnet

### 6.2.1 BACnet IP

Connect the communication cable coming from the network hub or switch to the ETH port (Figure above) of Intesis. The cable to be used shall be a straight Ethernet UTP/FTP CAT5 cable

In case there is no response from the BACnet devices to the frames sent by Intesis, check that they are operative and reachable from the network connection used by Intesis. Check the Intesis Ethernet interface sending *Pings* to its IP address using a PC connected to the same Ethernet network.

Check as well with the network admin that there are no limitations regarding UDP communication or ports blocked.

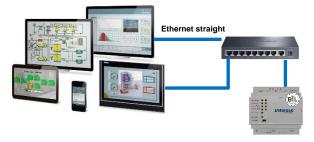

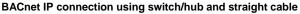

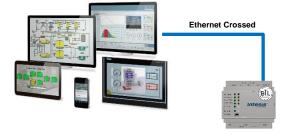

BACnet IP connection without switch/hub and crossed cable

### 6.2.2 BACnet MSTP

Connect the EIA485 bus to connectors A3 (+), A4 (-) and A1 or A2 (SNGD) of gateway's PortA. Respect the polarity.

Remember the characteristics of the standard EIA485 bus: maximum distance of 1200 meters, maximum 32 devices connected to the bus, and in each end of the bus it must be a termination resistor of 120 Ω. The gateway has an internal bus biasing circuit that incorporates the termination resistor. If you install the gateway in one of the ends of the bus, then do not install an additional termination resistor in that end.

#### 6.3 Connection to LonWorks

### 6.3.1 LonWorks FT-10

Connect the communication cable coming from the LON network to the port marked as LON of Intesis. Connect the FT-10 bus to connectors A3 (A), A4 (B) and connect A2 and cable shield to installation earth. Respect the polarity.

#### Connection to the configuration tool 6.4

This action allows the user to have access to configuration and monitoring of the device (more information can be found in the configuration tool User Manual). Two methods to connect to the PC can be used:

- **Ethernet:** Using the Ethernet port of Intesis.
- USB: Using the console port of Intesis, connect a USB cable from the console port to the PC.

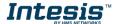

#### 7 Set-up process and troubleshooting

### **Pre-requisites**

It is necessary to have a BACnet IP client or MSTP device operative and well connected to the corresponding BACnet port of Intesis and a LonWorks device(s) connected to their corresponding ports as well.

Connectors, connection cables, PC to use the configuration tool and other auxiliary material, if needed, are not supplied by HMS Industrial Networks S.L.U for this standard integration.

Items supplied by HMS Networks for this integration are:

- Intesis gateway.
- Link to download the configuration tool.
- Product documentation.

### Intesis MAPS. Configuration & monitoring tool for Intesis BACnet series

### 7.2.1 Introduction

Intesis MAPS is a Windows® compatible software developed specifically to monitor and configure Intesis BACnet series.

The installation procedure and main functions are explained in the Intesis MAPS User Manual. This document can be downloaded from the link indicated in the installation sheet supplied with the Intesis device or in the product website at www.intesis.com

In this section, only the specific case of LON to BACnet systems will be covered.

Please check the Intesis MAPS user manual for specific information about the different parameters and how to configure them.

### 7.2.2 Connection

To configure the Intesis connection parameters press on the Connection button in the menu bar.

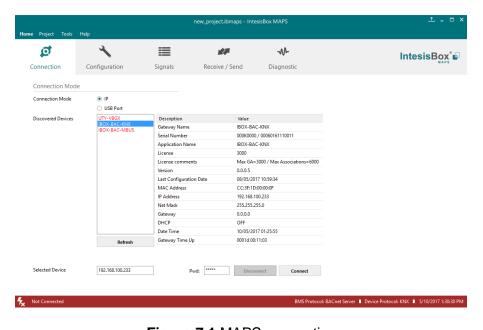

Figure 7.1 MAPS connection

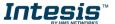

### 7.2.3 Configuration tab

Select the *Configuration* tab to configure the connection parameters. Three subsets of information are shown in this window: General (Gateway general parameters), BACnet Server (BACnet interface configuration) and LON (LonWorks interface parameters).

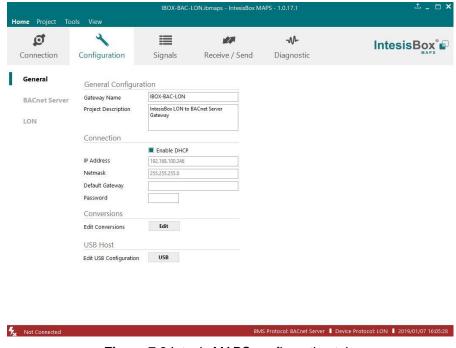

Figure 7.2 Intesis MAPS configuration tab

### 7.2.4 Signals

All available objects, Object Instances, its corresponding LON network variable and other main parmaters are listed in the signals tab. More information on each parameter and how to configure it can be found in the Intesis MAPS user manual.

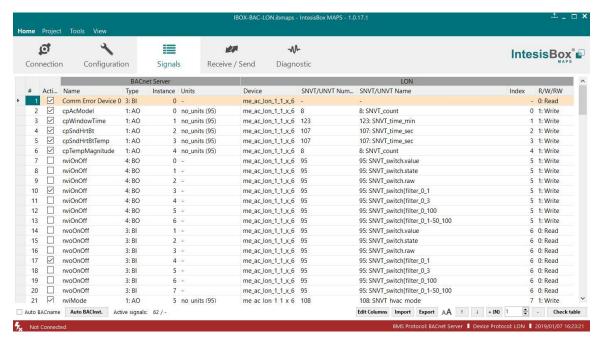

Figure 7.3 Intesis MAPS Signals tab

### 7.2.5 Sending the configuration to Intesis

When the configuration is finished, follow the next steps.

- 1.- Click on Save button to save the project to the project folder on your hard disk (more information in Intesis MAPS User Manual).
- 2.- You will be prompted to generate the configuration file to be sent to the gateway.
  - a.- If Yes is selected, the file containing the configuration for the gateway will be generated and saved also into the project folder.
  - b.- If **NO** is selected, remember that the binary file with the project needs to be generated before the Intesis starts to work as expected.
- 3.- Press the **Send File** button to send the binary file to the Intesis device. The process of file transmission can be monitored in the Intesis Communication Console window. Intesis will reboot automatically once the new configuration is loaded.

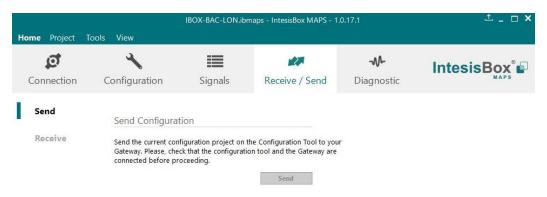

Figure 7.4 Intesis MAPS Receive/Send tab

After any configuration change, do not forget to send the configuration file to the Intesis using button Send File.

### 7.2.6 Diagnostic

To help integrators in the commissioning tasks and troubleshooting, the Configuration Tool offers some specific tools and viewers.

In order to start using the diagnostic tools, connection with the Gateway is required.

The Diagnostic section is composed by two main parts: Tools and Viewers.

#### **Tools**

Use the tools section to check the current hardware status of the box, log communications into compressed files to be sent to the support, change the Diagnostic panels' view or send commands to the gateway.

#### **Viewers**

In order to check the current status, viewer for the Internal and External protocols are available. It is also available a generic Console viewer for general information about communications and the gateway status and finally a Signals Viewer to simulate the BMS behavior or to check the current values in the system.

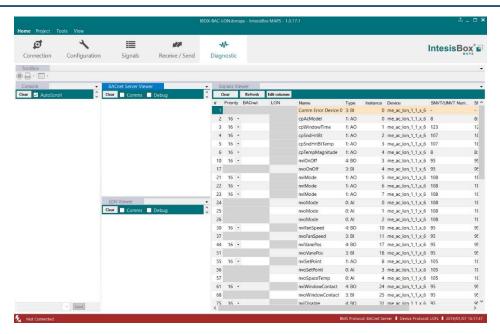

Figure 7.5 Diagnostic

More information about the Diagnostic section can be found in the Configuraion Tool manual.

#### 7.3 Set-up procedure

- Install Intesis MAPS on your laptop, use the setup program supplied for this and follow the instructions given by the Installation wizard.
- 2. Install Intesis in the desired installation site. Installation can be on DIN rail or on a stable not vibrating surface (DIN rail mounted inside a metallic industrial cabinet connected to ground is recommended).
- 3. If using BACnet IP, connect the communication cable coming from the BACnet IP network to the port marked as Ethernet on Intesis (More details in section 6).
  - If using BACnet MSTP, connect the communication cables coming from the BACnet MSTP network to the port marked as Port B on Intesis (More details in section 6).
- 4. If using, LonWorks FT-10, connect the communication cable coming from the LonWorks network to the port marked as Port A of Intesis (More details in section 6).
- 5. Power up Intesis. The supply voltage can be 9 to 30 Vdc or just 24 Vac. Take care of the polarity of the supply voltage applied.

WARNING! In order to avoid earth loops that can damage Intesis and/or any other equipment connected to it, we strongly recommend:

- The use of DC power supplies, floating or with the negative terminal connected to earth. Never use a DC power supply with the positive terminal connected to earth.
- The use of AC power supplies only if they are floating and not powering any other device.
- 6. If you want to connect using IP, connect the Ethernet cable from the laptop PC to the port marked as Ethernet of Intesis (More details in section 6).

If you want to connect using USB, connect the USB cable from the laptop PC to the port marked as Console of Intesis (More details in section 6).

- Open Intesis MAPS, create a new project selecting a copy of the one named INBACLON---0000.
- Modify the configuration as desired, save it and download the configuration file to Intesis as explained in the Intesis MAPS user manual.
- Visit the Diagnostic section and check that there is communication activity, some TX frames and some other RX frames. This means that the communication with the BACnet master device and LON devices is OK. In case there is no communication activity between Intesis and the BACnet and/or LON devices, check that those are operative: check the Neuron ID or Subnet/Node, the communication cable used to connect all devices and any other communication parameter.

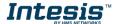

#### **Electrical & Mechanical Features** 8

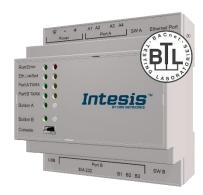

| Enclosure                                                        | Plastic, type PC (UL 94 V-0) Net dimensions (dxwxh): 90x88x56 mm Recommended space for installation (dxwxh): 130x100x100mm Color: Light Grey. RAL 7035                                                                                                    |
|------------------------------------------------------------------|----------------------------------------------------------------------------------------------------|
| Mounting                                                         | Wall.<br>DIN rail EN60715 TH35.                                                                                                    |
| Terminal Wiring<br>(for power supply and<br>low-voltage signals) | Per terminal: solid wires or stranded wires (twisted or with ferrule) 1 core: 0.5mm <sup>2</sup> 2.5mm <sup>2</sup> 2 cores: 0.5mm <sup>2</sup> 1.5mm <sup>2</sup> 3 cores: not permitted                                                                                                 |
| Power                                                            | 1 x Plug-in screw terminal block (3 poles)<br>9 to 36VDC +/-10%, Max.: 140mA.<br>24VAC +/-10% 50-60Hz, Max.: 127mA<br>Recommended: 24VDC                                                                                                    |
| Ethernet                                                         | 1 x Ethernet 10/100 Mbps RJ45<br>2 x Ethernet LED: port link and activity                                                                                                    |
| Port A                                                           | x LON TP/FT-10 (Plug-in screw terminal block orange 2 poles)     A, B, Earth     1500VDC isolation from other ports     x Plug-in screw terminal block green (2 poles)     Reserved for future use                                                                                        |
| Switch A<br>(SWA)                                                | 1 x DIP-Switch for PORT A configuration:<br>Reserved for future use                                                                                                    |
| PORT B                                                           | 1 x Serial EIA232 (SUB-D9 male connector) Pinout from a DTE device 1500VDC isolation from other ports (except PORT B: EIA485) 1 x Serial EIA485 Plug-in screw terminal block (3 poles) A, B, SGND (Reference ground or shield) 1500VDC isolation from other ports (except PORT B: EIA232) |
| Switch B<br>swb)                                                 | 1 x DIP-Switch for serial EIA485 configuration: Position 1: ON: 120 Ω termination active Off: 120 Ω termination inactive Position 2-3: ON: Polarization active Off: Polarization inactive                                                                                                 |

| Battery                 | Size: Coin 20mm x 3.2mm<br>Capacity: 3V / 225mAh<br>Type: Manganese Dioxide Lithium                                                                              |
|-------------------------|----------------------------------------------------------------------------------------------------|
| Console Port            | Mini Type-B USB 2.0 compliant<br>1500VDC isolation                                                                                                    |
| USB port                | Type-A USB 2.0 compliant Only for USB flash storage device (USB pen drive) Power consumption limited to 150mA (HDD connection not allowed)                       |
| Push Button             | Button A: Check the user manual<br>Button B: Check the user manual                                                                                               |
| Operation Temperature   | 0°C to +60°C                                                                                                    |
| Operational<br>Humidity | 5 to 95%, no condensation                                                                                                    |
| Protection              | IP20 (IEC60529)                                                                                                    |
| LED<br>Indicators       | 10 x On board LED indicators 1 x Error LED 1 x Power LED 2 x Ethernet Link/Speed 2 x Port A TX/RX 2 x Port B TX/RX 1 x Button A indicator 1 x Button B indicator |

#### 9 **Dimensions**

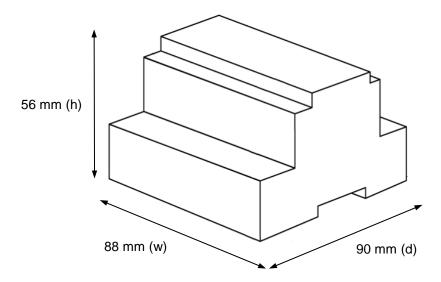

Recommended available space for its installation into a cabinet (wall or DIN rail mounting), with space enough for external connections

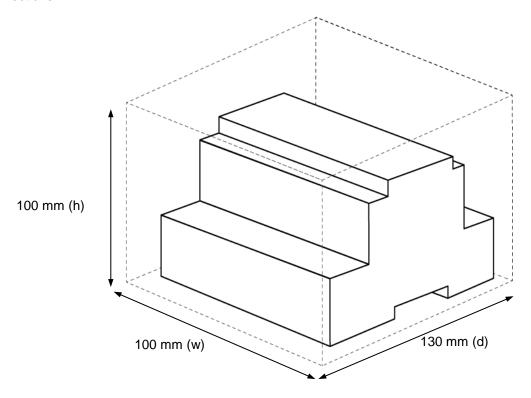

## 10 Annex A – Quick reference for LonWorks setup parameters

This section provides a description on the LON parameters available using MAPS software tool.

### 10.1 LON General Configuration

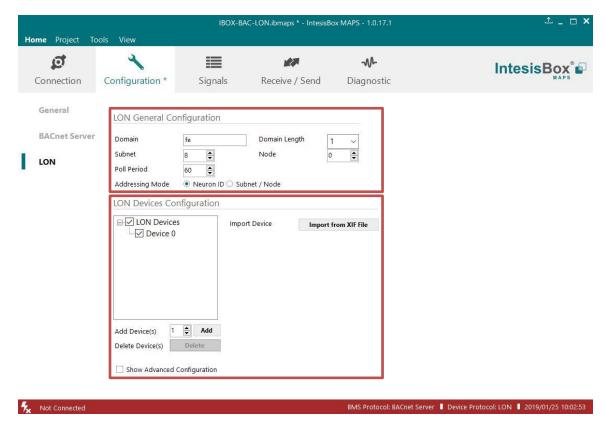

Figure 10.1 Intesis MAPS Configuration tab

- Domain: Enter the Domain number for Intesis into the LON network
- Subnet: Enter the Subnet number for Intesis into the LON network
- Poll Period: Device's polling cycle time period
- Addressing Mode: Enter the type of addressing to use by Intesis to access the device:
  - Neuron Id: If the devices are not commissioned. Enter the correct Neuron Id numbers of the devices.
  - Subnet/Node. If the devices are in an already commissioned LON network. Enter the correct Subnet and Node numbers of the devices (this must be supplied by the LON integrator that has commissioned the network).
- Domain Length: Enter the length in bytes of the Domain field
- Node: Enter the Node number for Intesis into the LON network

### 10.2 LON Devices Configuration

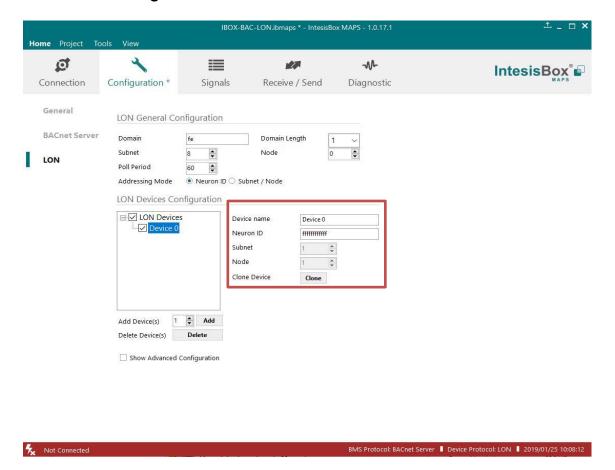

Figure 10.2 Intesis MAPS LON devices configuration

- Import from XIF file: A new dialog will open providing the possibility of importing a LonWorks XIF file to get access to all the variables of the related LON device. (see Figure 10.1).
- Device name: Name for the LON device.
- Neuron ID: Neuron ID of the LON device.
- Subnet: Subnet of the LON device.
- Node: Node number of the LON device.
- Clone Device: This button creates another device like the one selected.

### 10.3 User-defined Network Variable Types (UNVT) Configuration

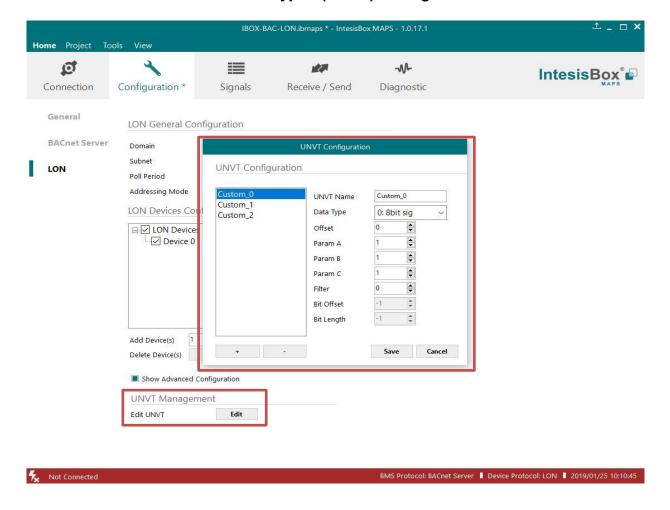

With this gateway it is possible to define User-defined Network Variable Type. To have access to the menu "Show Advanced Configuration" shall be enabled.

- Edit UNVT: Gives access to editing the UNVT's
- UNVT Name: Type a name for this UNVT
- **Data Type:** Choose the type of data used.
- Offset: From which byte the UNVT is going to be read
- Parameters A, B, C: Parameters to apply follow the next formula: A x 10^B x (RAW + C)
- Filter: 0 no filter applied. 1 to 6 custom filters to be applied. Contact us for more information.
- Bit Offset: If Data Type Bitfields is selected, this parameter shows from which bit begins to be read.
- Bit Length: If Data Type Bitfields is selected, this parameter shows how many bits are going to be read.